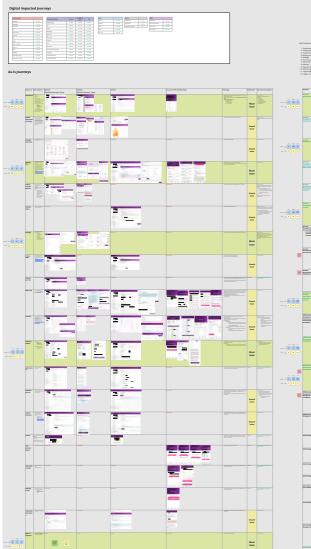

Must have

ress 🛛 🔤 💳 🔤 💳

**#** 

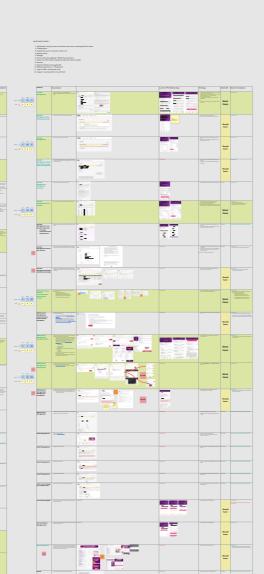

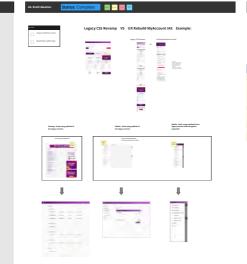

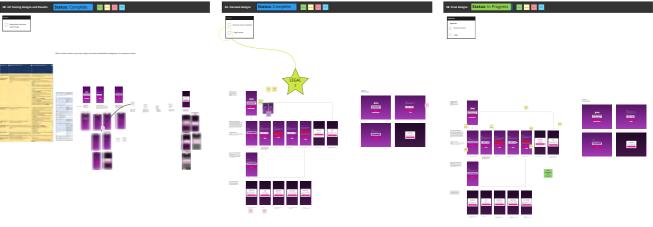